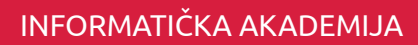

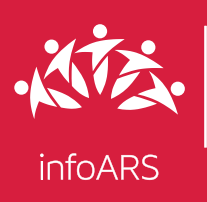

#### Vježba 1 - Upoznavanje sa radnim okruženjem

Cilj ove vježbe je da se polaznik upozna sa osnovnim režimima rada u programu kao i crtanju osnovnih geometrijskih oblika koji će se koristiti pri izradi svake konstrukcije. Trajanje ove vježbe je 2 školska časa.

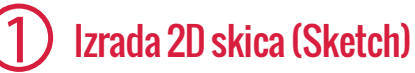

- •Osnovni elementi radnog okruženja
- Crtanje osnovnih geometrijskih oblika (linija, kružnica, luk i sl.)
- Podešavanje parametara crteža (skica)

#### 1 Upoznavanje sa ostalim režimima 2

- Izrada 3D modela (Part)
- Sklapanje 3D modela (Assembly)
- Izrada tehičke dokumentacije (Drawing)

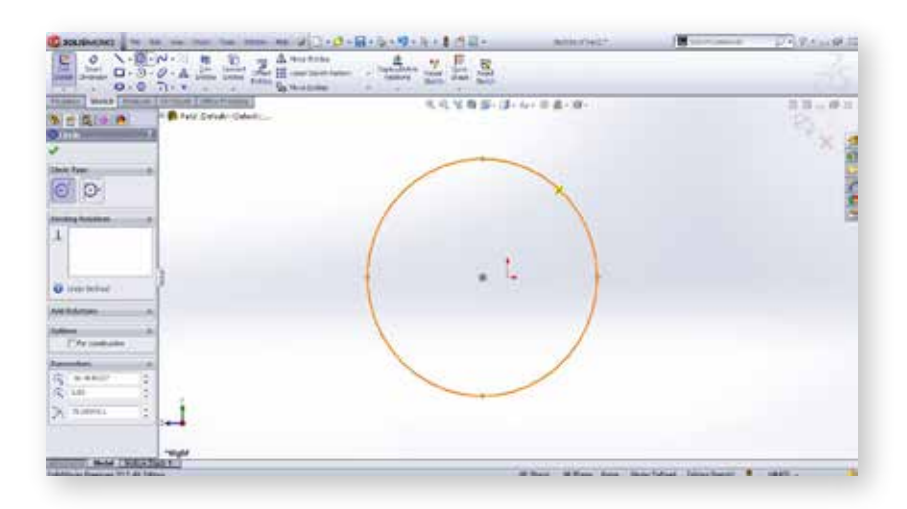

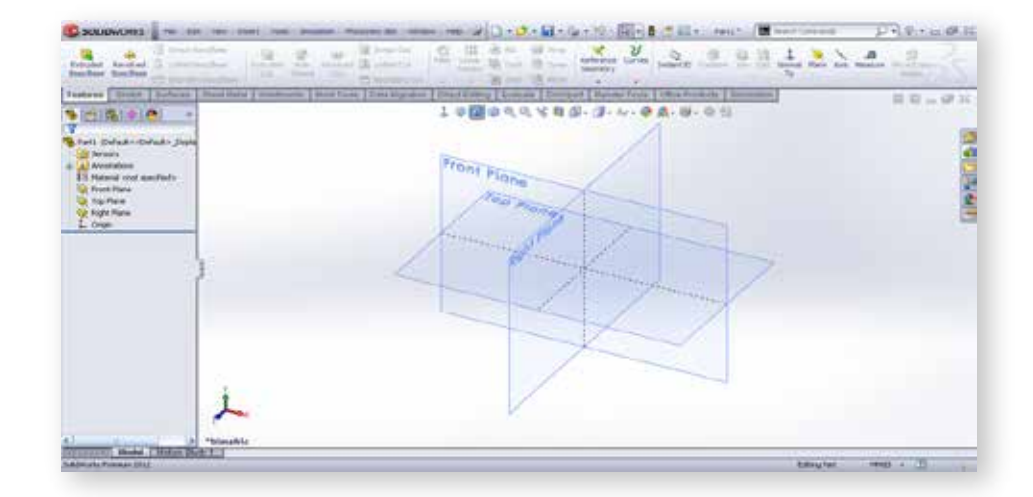

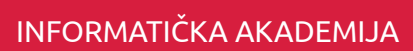

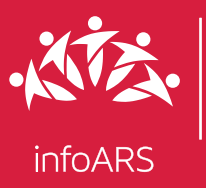

#### Vježba 2 - Modeliranje poklopca

Cilj ove vježbe je izrada modela poklopca koji obrađuje osnovne alatke za skiciranje i izradu 3D modela. Cilj je da polaznik savlada tehniku prenosa 2D skice u 3D model. Trajanje ove vježbe je 2 školska časa.

## Obrada skica

- •Osnovni elementi radnog okruženja
- Osnovne operacije (sječenje, produžavanje rastavljanje)
- Obrada ivica (zaobljavanje, obaranje ivica)
- Manipulacija elementima (pomjeranje, kopiranje, rotacija)

#### 1 Izrada jednostavnog 3D modela 2

- Radno okruženje
- Skiciranje kvadrata kao osnove za ekstrudiranje 3D modela (alakta Extrude)
- Skiciranje na površini 3D modela i ekstrudiranje skice kružnice
- Oduzimanje materijala kroz cijeli model (Cut alatka)

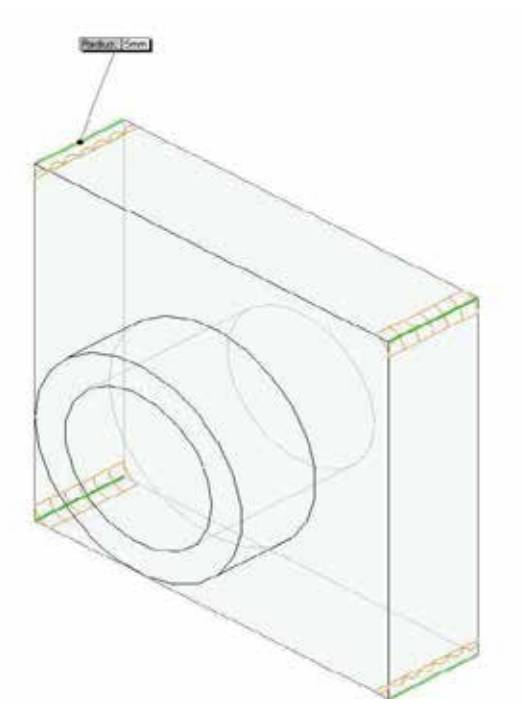

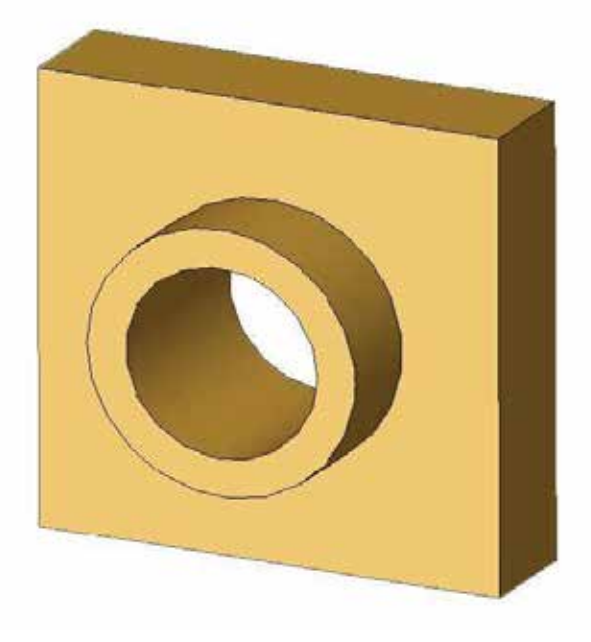

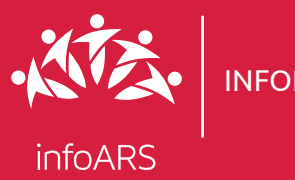

#### Vježba 3 - Modeliranje ojnice

Cilj ove vježbe je izrada modela ojnice kroz koju se polaznik upoznaje sa alatkama obradu 3D modela. Model ojnice je izabran zbog upotrebe karakterističnih alata. Trajanje ove vježbe je 2 školska časa.

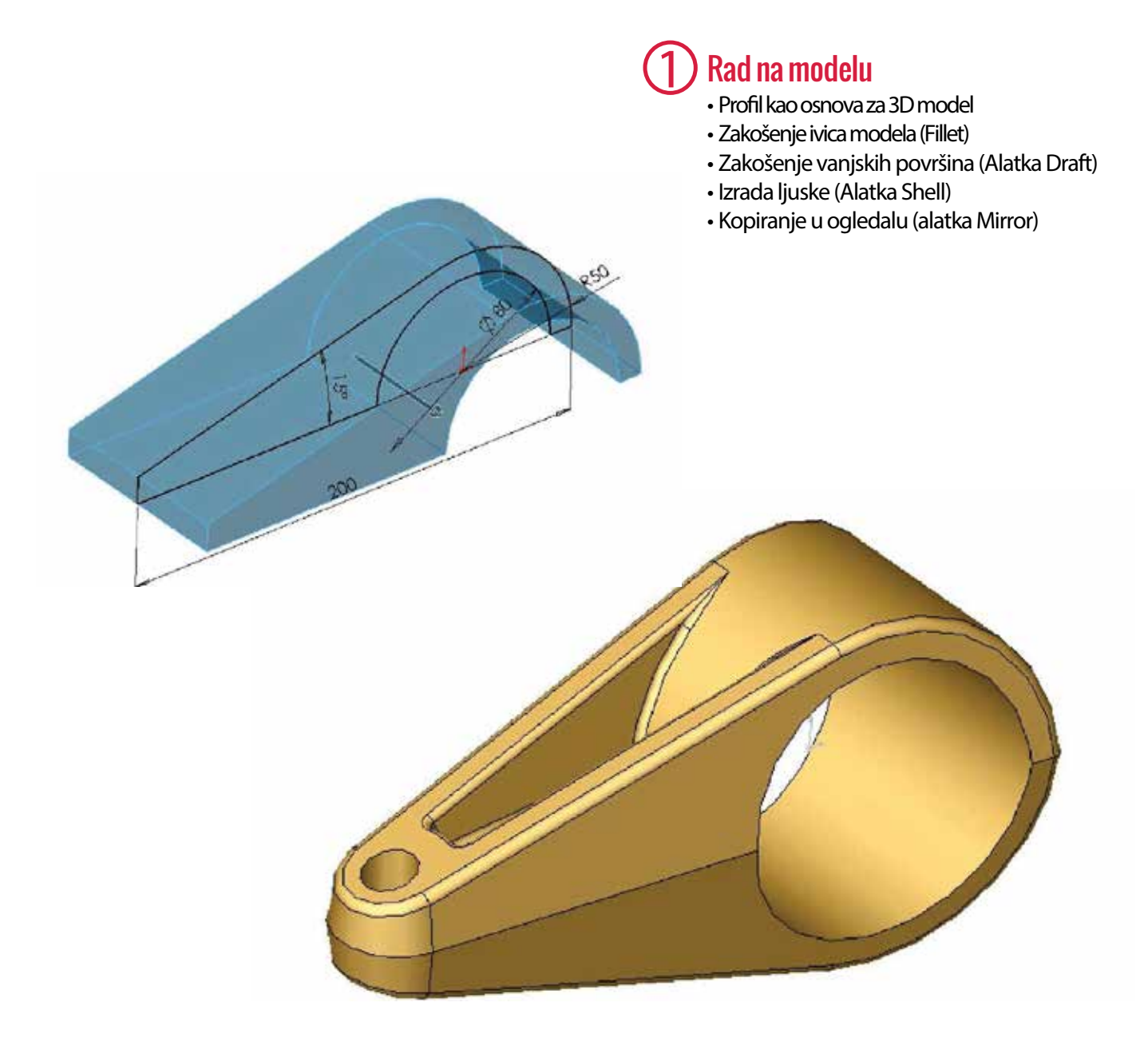

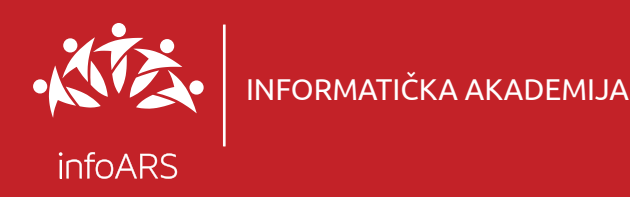

#### Vježba 4 - Modeliranje navrtke

Cilj ove vježbe je izrada modela navrtke kroz koju se polaznik upoznaje sa alatima za 3D rotiranje skice. Tokom vježbe se uvode pomoćne alatke (dodatne ravni i pomoćne ose). Trajanje ove vježbe je 2 školska časa.

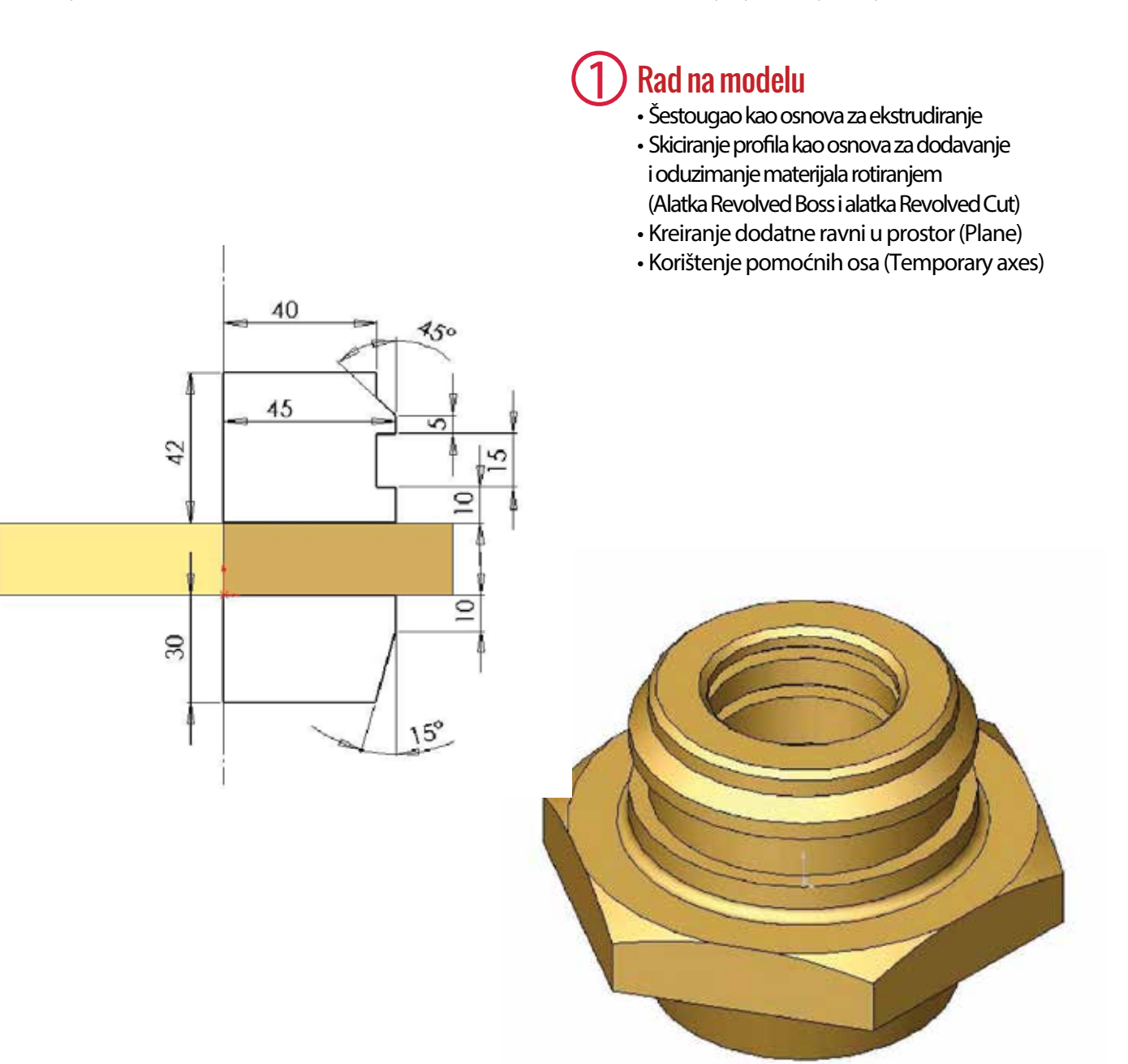

#### Vježbe 5 i 6 - Modeliranje nosača i kućišta

Cilj ove vježbe je savladavanje dodatnih opcija koje nam omogućavaju dodavanje materijala po željenoj putanji i kopiranje izabranih elemenata u ogledalu što znatno ubrzava posao kontruisanja. Trajanje ovih vježbi je 4 školska časa.

## Rad na modelu nosača

- Kružnica kao osnova za ekstrudiranje
- Skiciranje putanje za dodavanje materijala
- Dodavanje materijala (Alatka Sweep)
- Ekstrudiranje kružnice sa ukošenjem

#### 2 Rad na modelu kućišta

- Krivulja kao osnova za dodavanje materijala
- Kreiranje dodatne ravni
- Kopiranje modela u ogledalu (Alatka Mirror)

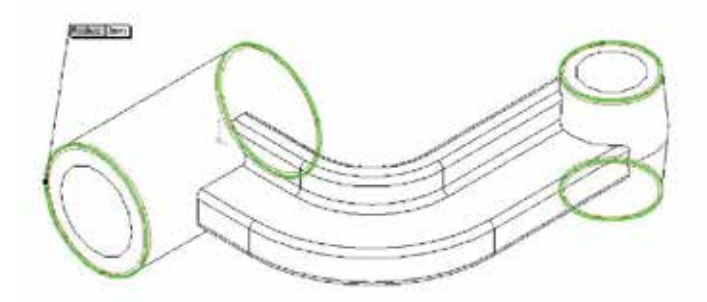

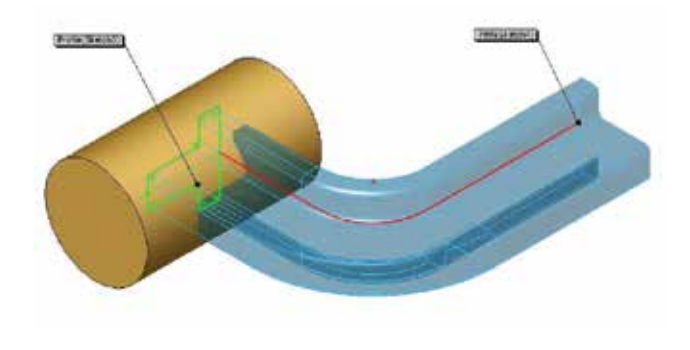

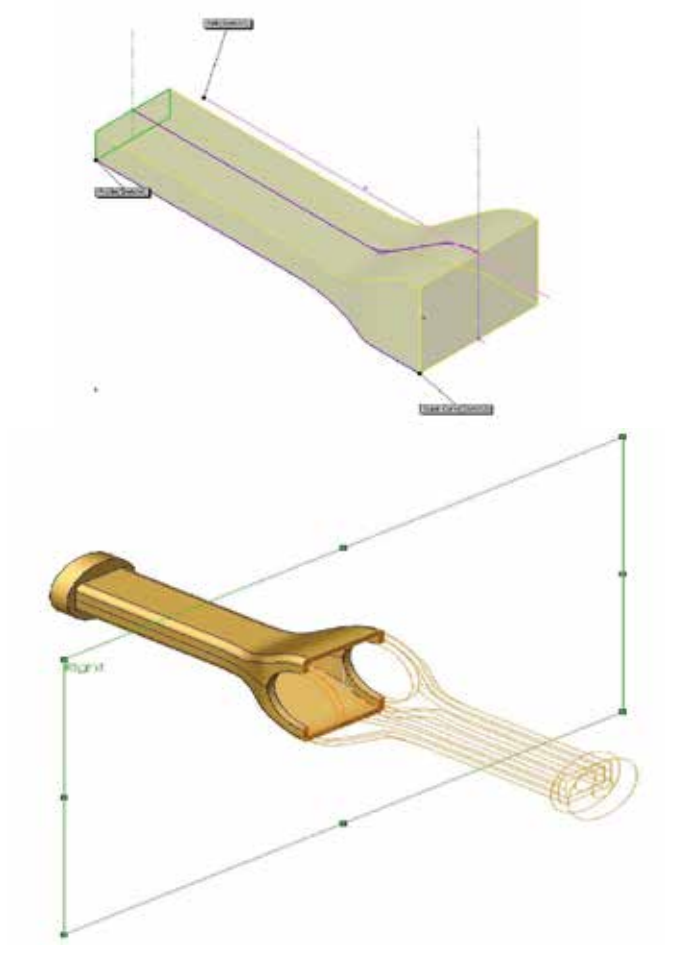

#### Vježbe 7 i 8 - Modeliranje prekidača i prirubnice

Cilj ovie vježbe je rad sa složenijim objektima i upotreba kružnog obrasca kao polazne tačke za izradu 3D tijela. Trajanje ovih vježbi je 4 školska časa.

## Rad na modelu prekidača

- Polukružnica kao osnova za ekstrudiranje
- Ukošavanje površina (Alatka Draft)
- Izrada zaobljenja pomoću varijabilnih prečnika

#### Rad na modelu prirubnice

- Skiciranje kružnica u pomoćnim ravnima
- Dodavanje materijala povezivanjem profila (Alatka Loft)
- Izrada ljuske (Alatka Shell)
- Izrada kružnog obrasca (Circular Pattern)

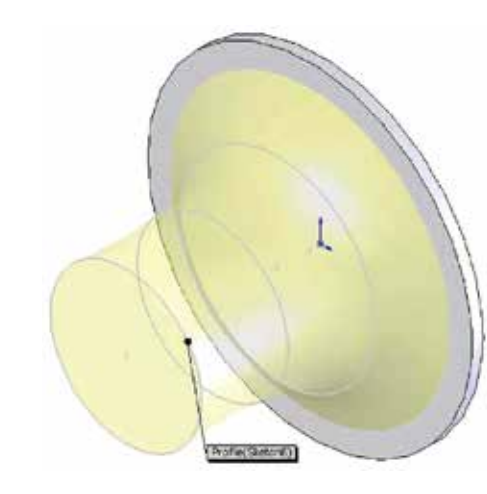

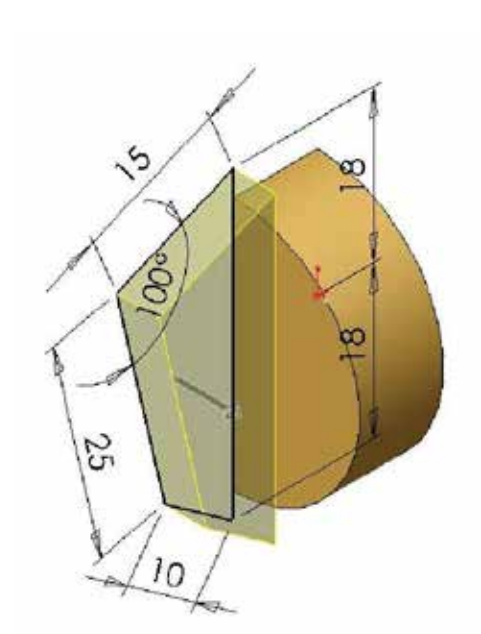

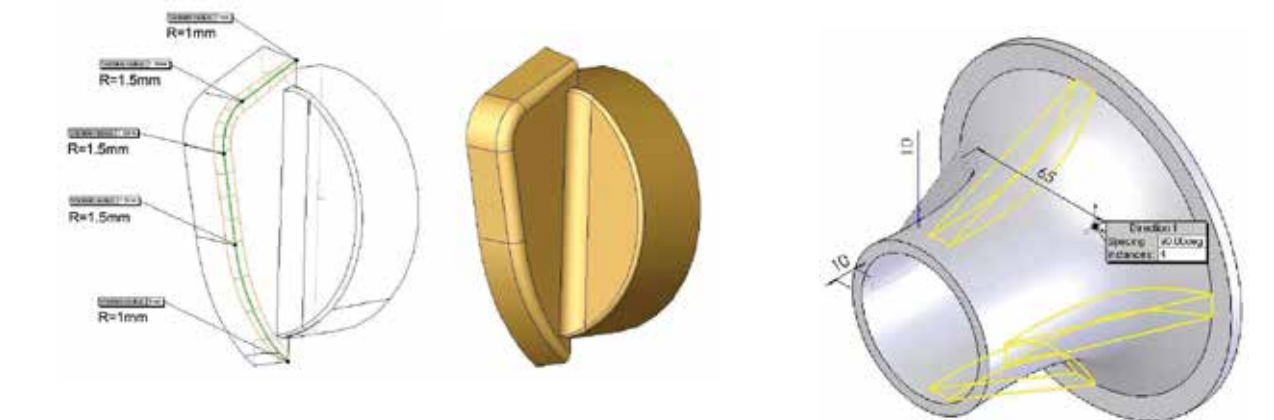

#### Vježbe 9 - Modeliranje izduvne grane

Cilj ove vježbe je da se polaznik upozna sa izradom modela cijevi i 3D skica. Trajanje ove vježbe je 2 školska časa.

### Rad na modelu

- Skiciranje i ekstrudiranje cijevi
- Izrada 3D skice (3D Sketch)
- Skiciranje i ekstrudiranje prirubnice
- Izrada linearnog obrasca (Linear Pattern)

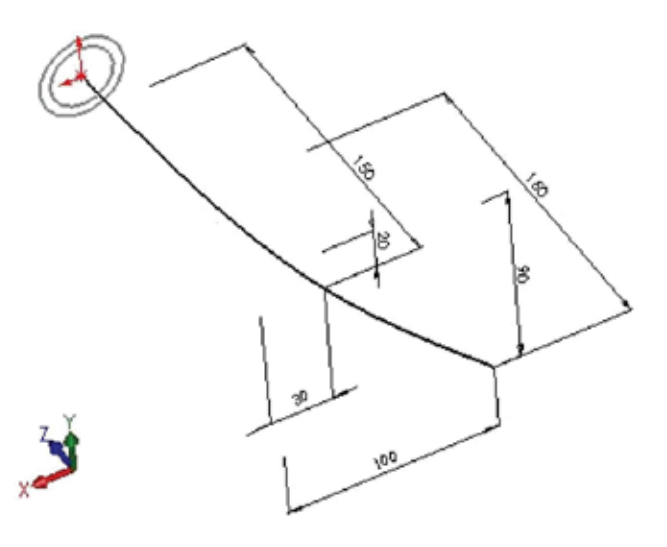

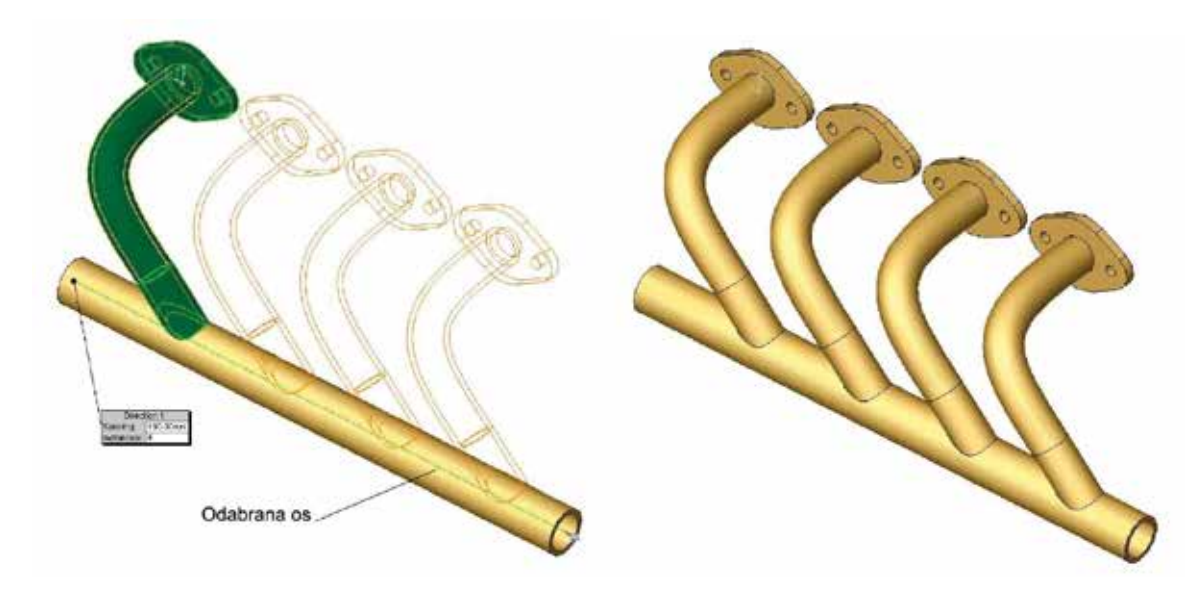

#### Vježbe 10 - Kreiranje sklopa poklopca i kućišta

Cilj ove vježbe je upoznavanje sa radnim okruženjem u režimu Assembly i osnovnim alatkama za izradu sklopa. Trajanje ove vježbe je 2 školska časa.

## **Izrada sklopa (Assembly)**

- •Osnovni elementi radnog okruženja
- Dodavanje i manipulacija 3D elementima (pomjeranje, rotiranje itd)
- Relacije u sklopu (Paralelnost, tangentnost i dr.)
- Rastavljanje sklopa (Exploded View)

#### Rad na sklopu

- Dodavanje elemenata u sklop
- Kreiranje relacija između ivica
- Kreiranje relacija između površina

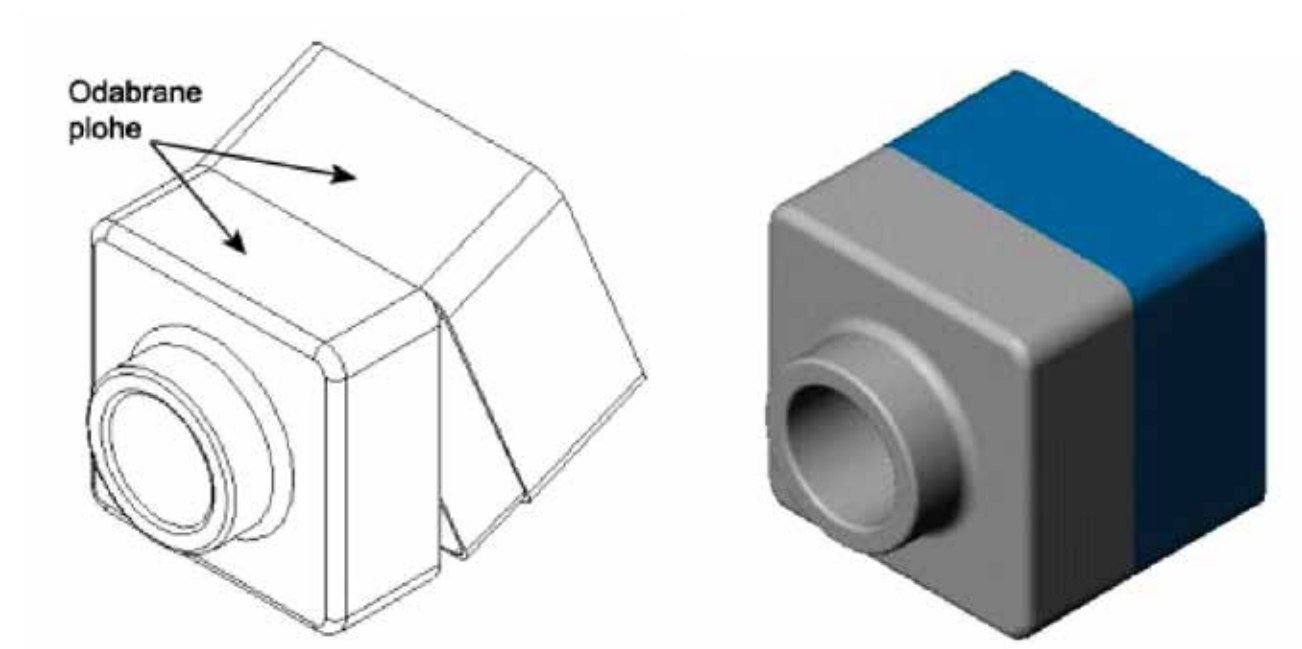

#### Vježbe 11 - Kreiranje tehničkog crteža poklopca

Cilj ove vježbe je da polaznik na osnovu 3D modela izradi tehničku dokumentaciju sa izabranim projekcijama i presjecima. Takođe da se upozna sa načinom primjene dvosmjernog kotiranja. Trajanje ove vježbe je 2 školska časa.

# 1 Izrada tehičke dokumentacije

- •Osnovni elementi okruženja
- Standardne projekcije modela
- Podešavanje parametara
- Rad sa kotama
- Kreiranje sastavnice

### 2 Rad na crtežu

- Izbor projekcija modela
- Kreiranje presjeka
- Kotiranje i promjena kota modela
- Kreiranje lista i sastavnice

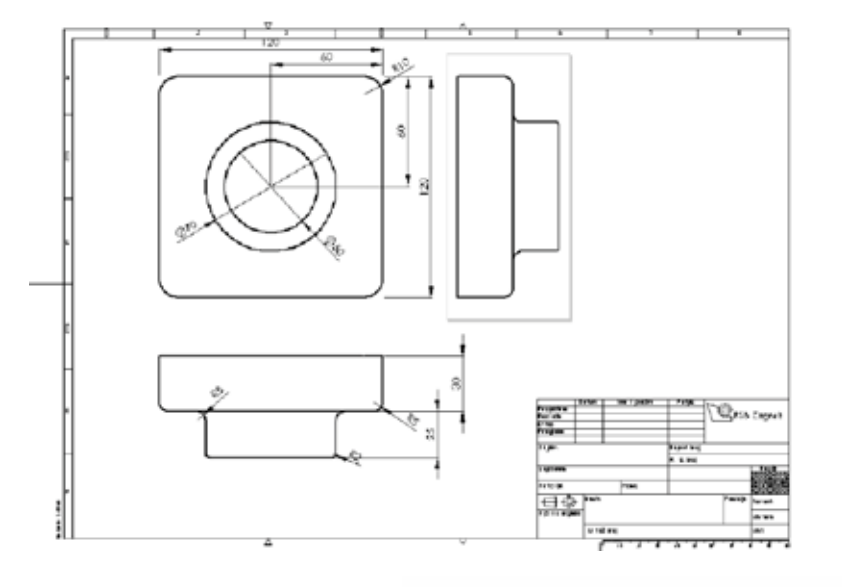

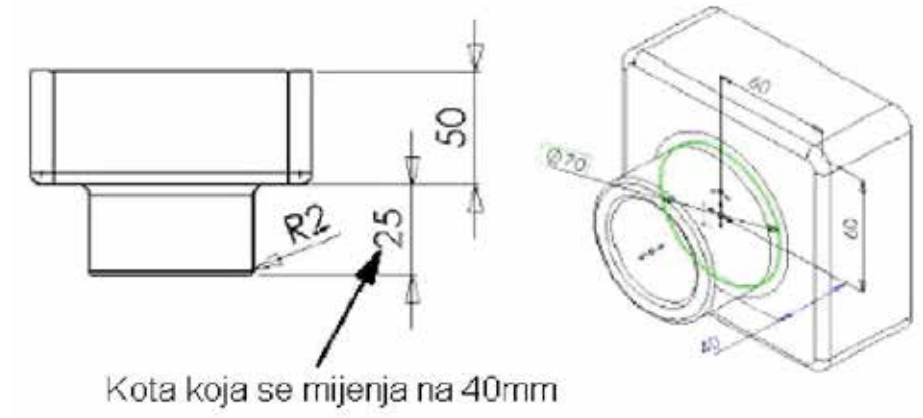

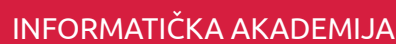

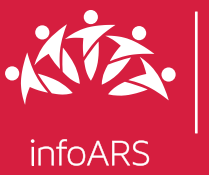

Mate

## Kurs kompjuterskog konstruisanja - SolidWorks

#### Vježbe 12 - Modeliranje i sklapanje šarke

Cilj ove vježbe je upoznavanje sa naprednim alatkama za kotiranje i kreiranjem novog elementa unutar postojećeg sklopa. Trajanje ove vježbe je 2 školska časa.

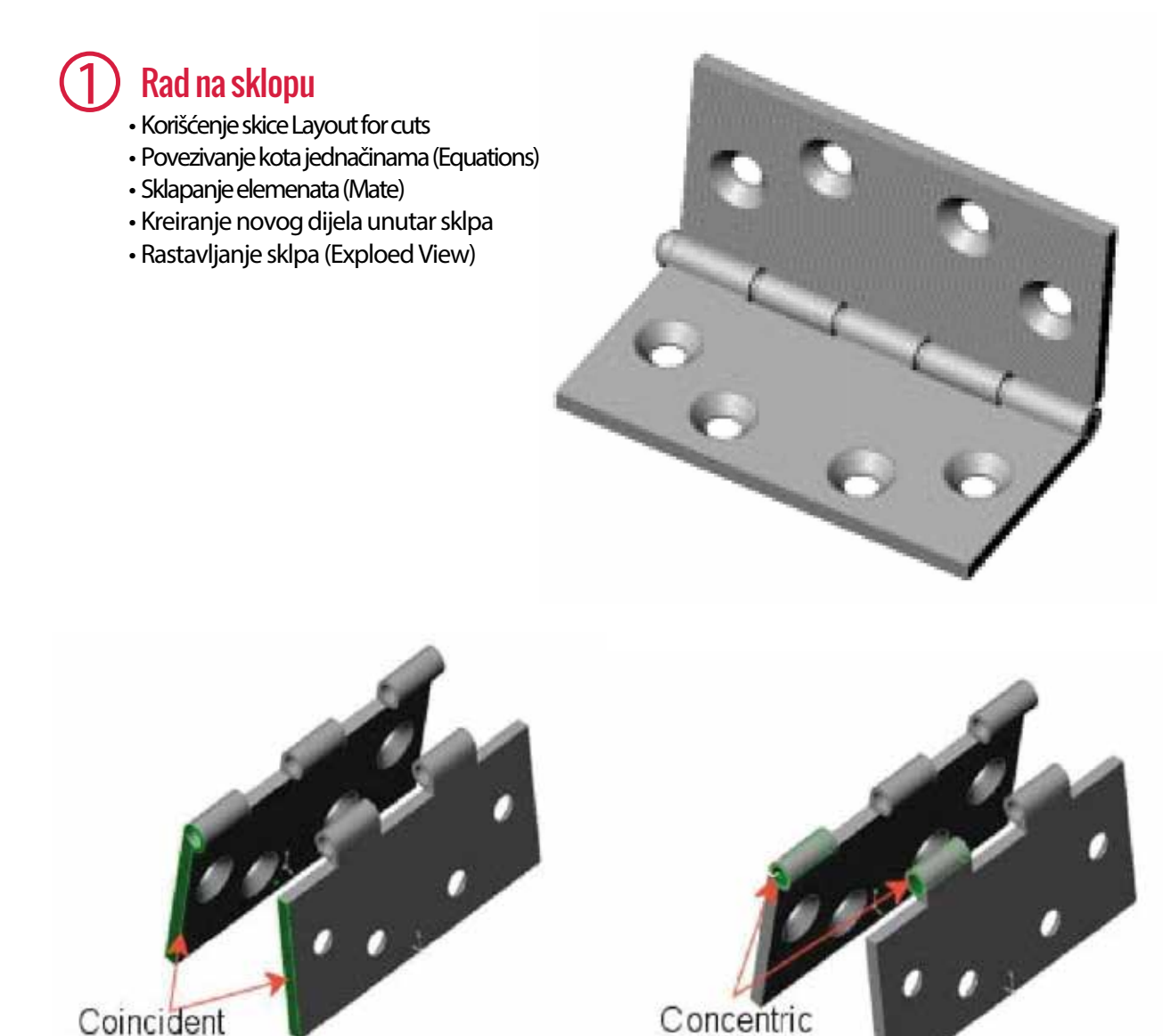

051/46 46 26, 066/ 99 66 88 www.infoars.net www.informatickaakademija.com

Mate